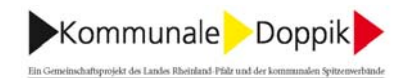

## Thema:

Zeitpunkt der Erfassung von immateriellen Vermögensgegenständen

## **Fragestellung:**

Wann sind immaterielle Vermögensgegenstände aus geleisteten Zuwendungen zu aktivieren? Kann der Zeitpunkt der Zuschussgewährung / Auszahlung angenommen werden oder muss das Fertigstellungsdatum noch ermittelt werden?

## Lösungsansatz:

Immaterielle Vermögensgegenstände aus geleisteteten Zuwendungen sind zu aktivieren, sobald die Voraussetzungen für die Gewährung vorliegen. Der Ausweis als immaterieller Vermögensgegenstand erfolgt je Maßnahme. Die Abschreibung der "Immateriellen Vermögensgegenstände aus geleisteten Zuwendungen" erfolgt ausschließlich über den Zeitraum der vereinbarten Zweckbindung (vgl. 2.2 Immaterielle Vermögensgegenstände aus geleisteten Zuwendungen, Schlussbericht September 2006, Empfehlungen zur Erstellung einer Bilanzierungsrichtlinie, Seite 4). Sie beginnt zu dem Zeitpunkt, ab dem die Zweckbindung läuft und endet zu dem Zeitpunkt, zu dem auch die Zweckbindung endet.

Wird die Nutzungsdauer entsprechend den Ausführungen zur "Aktivierung geleisteter Zuweisungen als immaterielle Vermögensgegenstände in der doppischen Eröffnungsbilanz" abgeleitet, beginnt die Abschreibung mit dem Zeitpunkt der Erfüllung der Voraussetzungen nach dem Bewilligungsbescheid. Dies ist regelmäßig der Fall, wenn der Zuwendungsbescheid ergangen ist und der Zuwendungsempfänger die Maßnahmen abgeschlossen hat, an die die Leistungspflicht knüpft.

Leistet die Gemeinde bereits Zahlungen bevor die Zweckbindungsfrist läuft, dann sind diese Zahlungen als "Anzahlungen auf immaterielle Vermögensgegenstände" zu erfassen. Die Umbuchung auf die Position "Immaterielle Vermögensgegenstände auf geleistete Zuwendungen" erfolgt zu Beginn der Zweckbindung.

Sind zu Beginn der Zweckbindung noch nicht alle zugesagten Zuwendungen ausgezahlt, dann sind insoweit die entsprechenden Verbindlichkeiten in der Bilanz auszuweisen und die vollen Zuwendungen zu aktivieren.

Ergeben sich bei der Verwendungsprüfung Spitzenbeträge, die die ursprüngliche Zuwendungshöhe verändern, dann ist dies in dem Haushaltsjahr zu berücksichtigen, in dem die Korrektur bekannt wird. In diesem Jahr sind die ursprünglichen Anschaffungskosten des immateriellen Vermögensgegenstands zu korrigieren und der sich neu ergebende Restbuchwert über die verbleibende Zuwendungsfrist abzuschreiben.

-.-.-.-.-.-.-.-.-.-.-.-